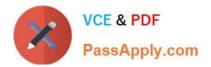

# 9A0-040<sup>Q&As</sup>

### Adobe Premiere Pro ACE Exam

# Pass Adobe 9A0-040 Exam with 100% Guarantee

Free Download Real Questions & Answers **PDF** and **VCE** file from:

https://www.passapply.com/9A0-040.html

100% Passing Guarantee 100% Money Back Assurance

Following Questions and Answers are all new published by Adobe Official Exam Center

Instant Download After Purchase

100% Money Back Guarantee

- 😳 365 Days Free Update
- 800,000+ Satisfied Customers

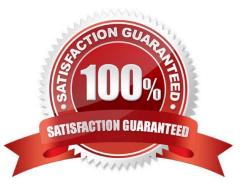

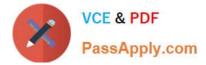

#### **QUESTION 1**

You are editing a video that will be viewed over the Internet through a Web browser. Which setting should you choose from the General submenu of the Project Settings dialog box?

- A. 30 fps Timecode
- B. 50 fps Timecode
- C. 25 fps Timecode.
- D. 29.97 fps Drop-Frame Timecode

Correct Answer: A

#### **QUESTION 2**

Which automation mode in the Audio Mixer window should you use if you want automation to start only when you begin to adjust a value, and the value to remain where it is when you stop adjusting it.

- A. Read
- B. Write
- C. Latch
- D. Touch
- Correct Answer: C

#### **QUESTION 3**

Click the Exhibit Button.

You want to use the alpha channel from Clip B on Video Track 2 to define the transparency of Clip A on Video Track 1.

What should you do?

| 9 > | Video 2 | CIP B  |  |
|-----|---------|--------|--|
|     | Video 1 | Clip A |  |

- A. Add the Alpha Matte Key Video Effect to Clip B.
- B. Right-click Clip A and select Define Alpha Channel; then, select Clip B.
- C. Add the Image Matte Key Video Effect to Clip A and select Clip B as the Matte Image.

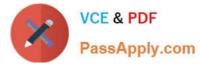

D. Add the Track Matte Key Video Effect to Clip A and choose Video Track 2 as your matte.

Correct Answer: D

#### **QUESTION 4**

When is digital audio conformed to the project settings?

- A. when the audio is imported
- B. when the audio is edited in Premiere Pro
- C. when the project is exported to its final format
- D. when the project is completely previewed in Premiere Pro

Correct Answer: A

#### **QUESTION 5**

Which statement about a static title created in the Adobe Title Designer is true?

- A. The title is saved with a .ppj file extension.
- B. Logos added to a static title cannot be resized.
- C. You must apply transparency to a title before bringing it into the timeline.

D. If you are creating a static title in content for the Web or for a CD, the safe title and safe action zones do not apply since you can see the entire video.

Correct Answer: D

9A0-040 PDF Dumps

9A0-040 Study Guide

9A0-040 Exam Questions

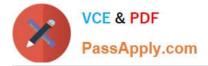

To Read the Whole Q&As, please purchase the Complete Version from Our website.

## Try our product !

100% Guaranteed Success
100% Money Back Guarantee
365 Days Free Update
Instant Download After Purchase
24x7 Customer Support
Average 99.9% Success Rate
More than 800,000 Satisfied Customers Worldwide
Multi-Platform capabilities - Windows, Mac, Android, iPhone, iPod, iPad, Kindle

We provide exam PDF and VCE of Cisco, Microsoft, IBM, CompTIA, Oracle and other IT Certifications. You can view Vendor list of All Certification Exams offered:

https://www.passapply.com/allproducts

### **Need Help**

Please provide as much detail as possible so we can best assist you. To update a previously submitted ticket:

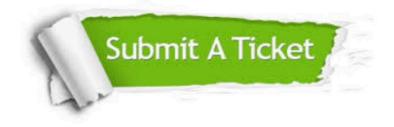

#### One Year Free Update

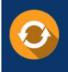

Free update is available within One Year after your purchase. After One Year, you will get 50% discounts for updating. And we are proud to boast a 24/7 efficient Customer Support system via Email.

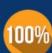

To ensure that you are spending on quality products, we provide 100% money back guarantee for 3<u>0 days</u>

**Money Back Guarantee** 

from the date of purchase

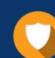

#### Security & Privacy

We respect customer privacy. We use McAfee's security service to provide you with utmost security for your personal information & peace of mind.

Any charges made through this site will appear as Global Simulators Limited. All trademarks are the property of their respective owners. Copyright © passapply, All Rights Reserved.